## **ТРЕБОВАНИЯ К ОФОРМЛЕНИЮ ИНДИВИДУАЛЬНОГО ПРОЕКТА**

1. Работа выполняется компьютерным набором на одной стороне листа белой односортной бумаги формата А 4.

2. Страницы индивидуального учебного проекта должны иметь поля: левое - 30 мм, правое - 10 мм, верхнее - 20 мм, нижнее - 20 мм.

3. Шрифт: цвет - черный, размер - 14 пт, тип шрифта Times New Roman.

4. Межстрочный интервал – полуторный. Выравнивание текста по ширине. Абзацный отступ должен быть одинаковым по всему тексту и составляет 1,25 см.

5. Объем работы должен составлять от 10 до 15 страниц машинописного текста, приложения в этот объем не входят и могут располагаться в конце работы дополнительно. 6. Титульный лист оформляется по образцу (Приложение 3).

7. Заголовки структурных элементов проекта («ОГЛАВЛЕНИЕ», «ВВЕДЕНИЕ», «ЗАКЛЮЧЕНИЕ», «СПИСОК ЛИТЕРАТУРЫ», «ПРИЛОЖЕНИЯ» и главы основной части) печатают прописными буквами без точки в конце, не подчеркивая.

8. Все страницы индивидуального учебного проекта , включая приложения, нумеруются по порядку без пропусков и повторений. Первой страницей считается титульный лист, на котором нумерация не ставится, на следующей странице ставится цифра «2» и т.д. Порядковый номер страницы печатается на середине нижнего поля страницы.

9. Библиографические ссылки в тексте работы оформляют в соответствии с требованиями ГОСТ Р 7.0.5. Список литературы и интернет-источников дается после текста. Порядок оформления библиографии: указывается фамилия, инициалы автора, название работы без кавычек, место и год издания, количество страниц.

10. Иллюстрации, использованные в работе, размещают под текстом, в котором впервые дана ссылка на них, а при необходимости - в приложении. Иллюстрации нумеруют арабскими цифрами сквозной нумерацией и обозначают словом «Рисунок»

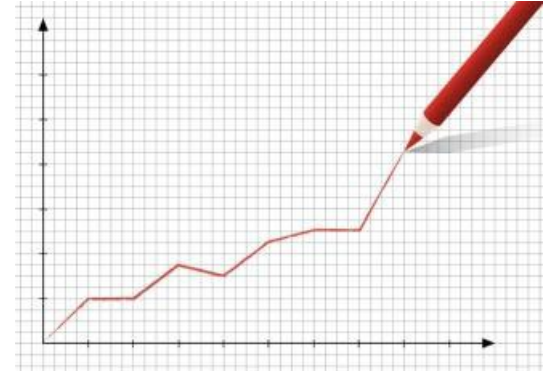

## Рисунок 1.

11. Таблицы применяются для лучшей наглядности и удобства сравнения показателей. Таблицы, использованные в работе, размещают под текстом, в котором впервые дана ссылка на них, а при необходимости в приложении.

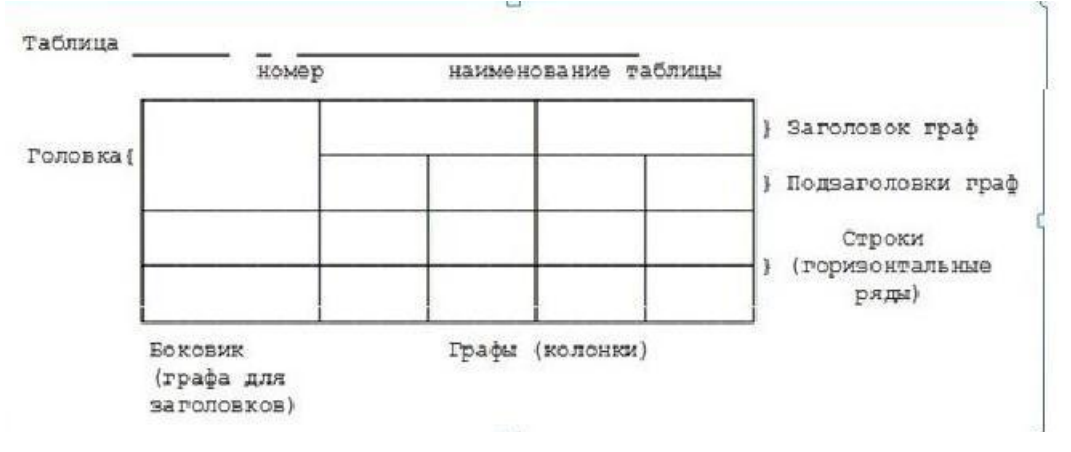

12. Приложения располагаются в порядке ссылок на них в тексте. В тексте работы на все приложения должны быть ссылки. Каждое приложение следует начинать с новой страницы с указанием наверху посередине страницы слова «Приложение» и его обозначения

13. В ОГЛАВЛЕНИИ приводятся пункты работы с указанием страниц.

14. Ссылки на литературу в тексте указываются под номерами в квадратных скобках. Номер ссылки в тексте работы должен соответствовать порядковому номеру в списке литературы.

15. ИП готовится в одном экземпляре и печатается на стандартных листах формата А4 (210 х 297 мм) плотностью 80 г/м2 , книжной ориентации. Сдается в папке с файлами.